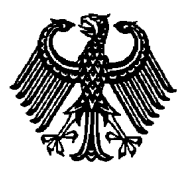

## **BUNDESPATENTGERICHT**

20 W (pat) 81/03

 $\frac{1}{2}$ **(Aktenzeichen)** 

Verkündet am 2. November 2005

…

## **BESCHLUSS**

**In der Beschwerdesache** 

**betreffend die Patentanmeldung P 39 21 847.3-31**

hat der 20. Senat (Technischer Beschwerdesenat) des Bundespatentgerichts auf die mündliche Verhandlung vom 2. November 2005 durch den Vorsitzenden Richter Dipl.-Phys. Dr. Bastian sowie die Richter Dr. van Raden, Dipl.-Phys. Dr. Zehendner und Dipl.-Ing. Höppler

…

beschlossen:

Die Beschwerde wird zurückgewiesen.

## **Gründe**

**I**

Die Prüfungsstelle für IPC-Klasse H 04 N des Deutschen Patent- und Markenamts hat die am 3. Juli 1989 eingereichte Patentanmeldung mit der Bezeichnung "Einrichtung zur Programmwahl mittels Teletexttabelle" durch Beschluss vom 2. September 2003 zurückgewiesen, nachdem die Anmelderin Entscheidung nach Lage der Akten beantragt hatte. Der Zurückweisung lagen die mit Eingabe vom 25. März 1998 eingereichten Patentansprüche 1 bis 3 zugrunde.

In dem der Zurückweisung vorangegangenen Bescheid vertrat die Prüfungsstelle die Ansicht, dass der Gegenstand des geltenden Anspruchs 1 gegenüber dem aus den Druckschriften

- (1) Auer, R.: Das Kabel kann kommen. In: Funkschau, 1986, Heft 1, Seiten 59-60 und
- (2) DE 33 35 082 A1

bekannten Stand der Technik nicht auf einer erfinderischen Tätigkeit beruhe.

Gegen den vorgenannten Beschluss richtet sich die Beschwerde der Anmelderin.

Sie beantragt schriftsätzlich sinngemäß,

den angefochtenen Beschluss aufzuheben und das Patent auf der Grundlage der geltenden Patentansprüche 1 bis 3 vom 25. März 1998 zu erteilen.

Die ordnungsgemäß geladene Patentanmelderin ist - wie schriftlich angekündigt zur mündlichen Verhandlung nicht erschienen. Eine Beschwerdebegründung wurde nicht eingereicht. Im Prüfungsverfahren vertrat die Anmelderin die Auffassung, dass der Stand der Technik keine Anregung geben würde, wie der Fachmann zu einer direkten Programmwahl aus einer Programmplatztabelle gelangen könne. Der Gegenstand des geltenden Patentanspruches 1 sei daher nicht nur neu, sondern beruhe auch auf einer erfinderischen Tätigkeit.

Der geltende Patentanspruch 1 lautet:

"1. Einrichtung zum Decodieren und Aufbereiten von in den Austastlücken eines Fernsehsignals übertragenen Teletextsignalen, welche in Form von stehenden Bildern als Teletextseiten auf dem Bildschirm dargestellt werden und welche eine Bedieneinheit, Mittel zur Speicherung und Verarbeitung dieser Teletextsignale und zusätzliche Speichermittel zum Ablegen einer selbst erzeugten Tabelle im Teletextformat enthält, die eine Programmplatztabelle ist und insbesondere den Programmplatz, den Kanal und den Sendernamen enthält,

dadurch gekennzeichnet, daß

- die einzelnen Programmplätze zur direkten Programmwahl aus der Programmplatztabelle durch Cursorsteuerung angewählt werden können,

- der angewählte Programmplatz durch eine Tastenbetätigung bestätigt wird,
- in einem Mikrocomputer aus der Programmplatznummer des angewählten Programmplatzes eine Adresse errechnet wird, unter welcher Einstelldaten für das Programm abgespeichert sind, und
- mit Hilfe dieser Daten eine Abstimmschaltung angesteuert wird, die den Empfänger auf das gewählte Programm einstellt."

## **II**

Die Beschwerde ist zulässig, sie führt jedoch nicht zum Erfolg. Der offensichtlich gewerblich anwendbare Gegenstand des Patentanspruches 1 ist zwar neu, er beruht aber nicht auf einer erfinderischen Tätigkeit.

Als Fachmann ist ein Diplomingenieur für Nachrichtentechnik mit mehrjähriger Erfahrung in der Entwicklung von Fernsehgeräten, insbesondere von Bedieneinrichtungen für Fernsehgeräte, anzusetzen.

Die Druckschrift (1) offenbart dem Fachmann eine Einrichtung mit den Merkmalen des Oberbegriffs des Anspruchs 1 (S 60 ab Mitte Sp 1 bis Ende Sp 2). Bei dem in der Druckschrift (1) beschriebenen Farbfernsehempfänger kann anhand einer Zehnertastatur und einer Wipptaste der Fernbedienung sowie mit Hilfe eines aus Bild 2 ersichtlichen Cursors (rechteckige Markierung vor Programmplatz Nr 1 in der Programmtabelle) eine selbsterzeugte Programmplatztabelle (dort Programmtabelle genannt) zusammengestellt werden, die einen frei gewählten Programmplatz, einen dem Programmplatz zugeordneten (Empfangs-) Kanal und einen den Empfangskanal kennzeichnenden Sendernamen (zB ZDF, ORF2) enthält. Die Programmplatztabelle wird zwangsläufig in einem Speicher abgelegt und erscheint nach Antippen der " i "-Taste der Fernbedienung im Teletextformat auf

dem Bildschirm. Wenn in dem Programmspeicher des Fernsehgerätes 1 die im Programmspeicher abgelegten Empfangskanäle in entsprechender Weise Programmnummern zugeordnet sind, erhält man mit der selbst erstellten Programmplatztabelle einen schnellen Überblick über die Zuordnung eines Programmplatzes des Programmspeichers zu dem Empfangskanal und der Kurzbezeichnung des Sendernamens. Der Nutzer kann damit auch bei einer Vielzahl von empfangbaren Kabelprogrammen die Programmplatznummer des gewünschten Senders ohne große Umstände aus der Programmplatztabelle auswählen. Danach kann er anhand der Fernbedienungstastatur den Fernsehempfänger auf den gewünschten Sender (Programm) durch Eingabe der aus der Programmplatztabelle ersichtlichen zugeordneten Programmplatznummer einstellen (S 60 Ii Sp vorletzter Abs). Der Fachmann entnimmt der Druckschrift (1) außerdem einen Mikrocomputer, dessen Betriebsprogramm alle Bedienungsabläufe und Einstellvorgänge steuert (S 59 li Sp vorl Abs). Aus der eingegebenen Programmplatznummer berechnet der Mikrocomputer somit die Adresse des Programmspeicherplatzes, unter der die Einstelldaten (Empfangsfrequenz) für das Programm abgespeichert sind und mit deren Hilfe eine Abstimmschaltung (Empfangstuner) angesteuert wird, die den Fernsehempfänger auf das gewählte Programm einstellt.

Andere Arten der Aufbereitung von Teletextsignalen sind dem Fachmann ebenfalls geläufig, wie sie beispielhaft durch einen Stand der Technik gemäß Druckschrift (2) belegt sind. Aus dieser Druckschrift (2) ist ein Verfahren zur Programmierung eines Fernsehempfängers mit Hilfe einer auf dem Bildschirm dargestellten Programmtafel mit Programmanzeige im Videotextformat (Teletextformat) bekannt (vgl Zusammenfassung). Anhand der auf der Videotexttafel (Teletexttafel) angezeigten Daten kann der Nutzer den Speicher des Fernsehempfängers auf den Empfang bestimmter Sendungen programmieren (S 7 Abs 4 bis S 8 Abs 1). Dazu kann er eine Markierung (Cursor) innerhalb einer auf dem Bildschirm dargestellten Videotexttafel mit Programmanzeige auf die gewünschte Sendung verschieben, und auf eine Tastenbetätigung (Taste 14) hin werden die Kennwerte der markierten Sendung in den Speicher des Fernsehempfängers geschrieben. Damit

ist die Programmierung des Fernsehempfängers auf ein bestimmtes gewünschtes Programm ohne weiteren Aufwand beendet.

Da sich der Fachmann nicht nur mit der Lösung von vorgegebenen konkreten technischen Problemen befasst, sondern allgemein um konkurrenzfähige Produkte bemüht ist, berücksichtigt er tatsächliche oder mögliche Benutzerwünsche und achtet auf optimale Bedienerfreundlichkeit. Es liegt daher für den Fachmann nahe, dem Benutzer bei der Programmierung eines Fernsehempfängers nach der Druckschrift (1) dieselbe Bedienungsfreundlichkeit in die Hand geben, wie sie bei der Programmierung des Fernsehempfängers nach Druckschrift (2) für den Empfang bestimmter Programme (Sendungen) Anwendung findet, wenn dort eine auf dem Bildschirm dargestellte Programmtafel mit Programmanzeige im Teletextformat benutzt wird. Das heißt, dass er den bei der vom Benutzer selbsterzeugten Programmplatztabelle nach Druckschrift (1) eingeblendeten Cursor wie beim Gegenstand der Druckschrift (2) auf die Zeile der selbsterstellten Programmplatztabelle mit dem gewünschten Programm verschiebt und nach einer Tastenbetätigung eine Abstimmung auf das gewählte Programm erfolgt.

Damit ist aber der Fachmann bereits beim Gegenstand des Patentanspruchs 1 angelangt.

Bei dieser Sachlage kann es dahingestellt bleiben, ob die geltenden Ansprüche durch die ursprüngliche Offenbarung gedeckt sind.

Dr. Bastian Dr. van Raden Dr. Zehendner Höppler

Pr